**TECNOLOGÍA INFORMÁTICA APLICADA EN EDUCACIÓN** 

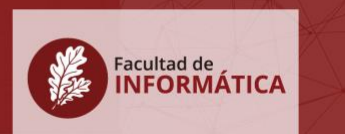

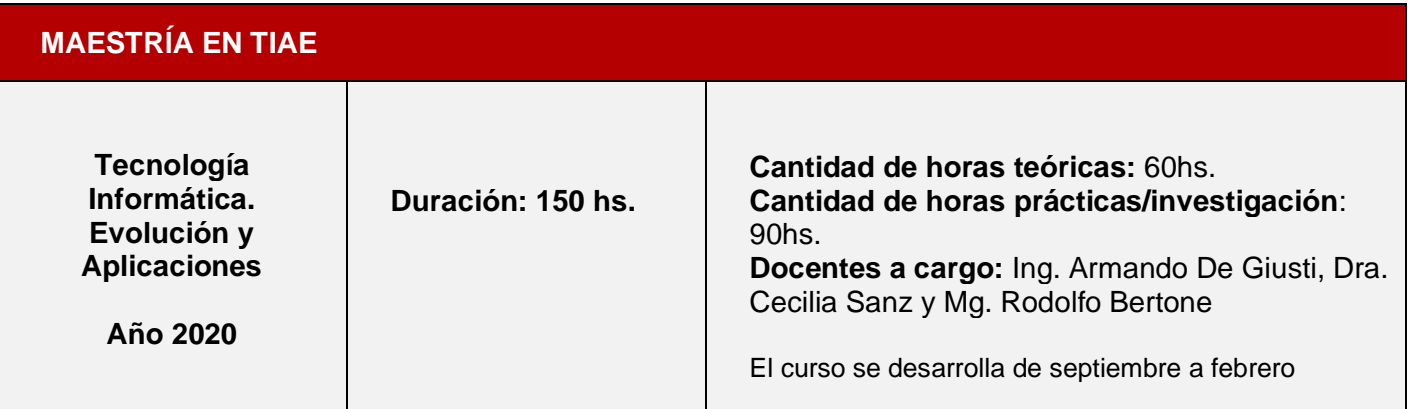

## **OBJETIVOS**

Que los alumnos sean capaces de:

- Comprender conceptos teóricos generales de la Ciencia Informática y de interés para el ámbito educativo.
- Desarrollar habilidades en el uso de herramientas informáticas vinculadas al ámbito educativo. En particular, con herramientas de autor que permitan la creación de tutoriales, juegos, materiales educativos digitales y actividades.
- Reconocer diferentes paradigmas de interacción persona-ordenador y sus posibilidades para el escenario educativo.

# **COMPETENCIAS ESPERADAS EN EL EGRESADO QUE SE TRABAJAN EN ESTE CURSO**

 El curso a través de la presentación de los contenidos y las variadas actividades de aplicación, comprensión, investigación, práctica, integración, autoevaluación, aborda el desarrollo de estas competencias. Algunas de ellas también se trabajan en otros cursos de la carrera:

- Aplicar los conocimientos actualizados adquiridos a lo largo de la carrera en los escenarios educativos/profesionales en los que se desempeña.
- Poseer conocimientos y criterios para poder incorporar el uso de TIC´s en procesos educativos (simuladores, juegos serios, materiales educativos digitales,

## **TECNOLOGÍA INFORMÁTICA APLICADA EN EDUCACIÓN**

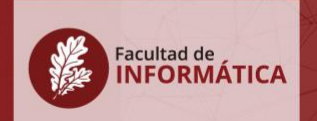

diseño de cursos con TIC, entornos web, etc.), para generar escenarios innovadores y favorecedores del aprendizaje

- Poseer criterios y habilidades para investigar, analizar y evaluar herramientas y metodologías vinculadas a tecnologías de la Ciencia Informática, de manera tal de establecer posibles ventajas/ desventajas de su utilización en relación a un contexto educativo particular.
- Ser mediador para el desarrollo de competencias vinculadas a la utilización de tecnologías digitales en procesos educativos.
- Poseer capacidad para participar/coordinar proyectos de investigación, desarrollo e innovación vinculados a los ejes temáticos abordados en la carrera.
- Poseer criterios y habilidades para el diseño, producción, y publicación de materiales educativos digitales que permitan desarrollar determinadas habilidades/conocimientos/actitudes/valores en los alumnos destinatarios y puedan compartirse para su reutilización.
- Diseñar actividades educativas con tecnologías digitales y considerar las posibilidades de los diferentes paradigmas de interacción persona – ordenador que puedan favorecer su desarrollo y el aprendizaje del estudiante.

## **CONTENIDOS MÍNIMOS**

- Conceptos básicos de Hardware. Ejemplos.
- Conceptos básicos de Software. Ejemplos.
- Conceptos generales de Bases de Datos. Ejemplos de Bases de Datos
- Introducción a las Telecomunicaciones y redes
- Concepto de Herramientas de autor
- Clasificación de herramientas de autor y criterios de análisis
- Prácticas con diferentes herramientas de autor para la construcción de contenido educativo. El caso de AppInventor. El caso de Ardora y sus posibilidades.
- Paradigmas de interacción persona-ordenador. Experiencias y herramientas.
- Prácticas con herramientas de autor para el desarrollo de actividades educativas.

## **MODALIDAD DE EVALUACIÓN Y ACREDITACIÓN**

Se realiza una evaluación formativa a lo largo del curso, y sumativa, mediante la realización de un proyecto final integrador que se defiende en plenario al finalizar el curso.

Para aprobar la asignatura se deben realizar/participar y aprobar una serie de actividades que acompañan el desarrollo del curso. Se realiza una actividad de investigación, análisis y de práctica sobre paradigmas de interacción persona-ordenador (realidad aumentada, móviles, realidad virtual, etc.) a partir de herramientas abordadas en el curso. Los alumnos hacen un trabajo práctico creando actividades educativas para dispositivos móviles. Al mismo tiempo, se debe realizar una actividad relacionada con la aplicación de herramientas de autor para la creación de contenidos y actividades educativas multimediales. Los alumnos que no son egresados de disciplinas vinculadas a la Informática, deben realizar y aprobar además, en forma obligatoria, 3 actividades que ponen en juego la comprensión y aplicación de conceptos básicos de las Ciencias Informáticas.

En los encuentros presenciales se presentan los conceptos teóricos y se realiza práctica guiada.

Finalmente, se propone la realización de un proyecto integrador donde el alumno ensaya la creación de un material educativo digital hipermedial a partir de la utilización de las diferentes herramientas vistas a lo largo del curso. En uno de los encuentros los alumnos investigan y analizan proyectos finales de años previos que se comparten en un repositorio, utilizando una serie de heurísticas que se explican y se presentan en una guía. Además, se les entrega una guía para la realización de su proyecto donde debe definir objetivos del material, descripción del contexto, los destinatarios que lo utilizarán, etc. El material debe ser presentado y fundamentado en el encuentro final, con el resto de sus compañeros, de manera tal de generar una instancia más de aprendizaje para el grupo. Los alumnos que no proceden de carreras del área de Informática deben realizar un coloquio sobre los contenidos teóricos tratados en el curso.

⎯⎯⎯⎯⎯⎯⎯⎯⎯⎯⎯⎯⎯⎯⎯⎯⎯⎯⎯⎯⎯⎯⎯⎯⎯⎯⎯⎯⎯⎯⎯⎯⎯⎯⎯⎯

#### **PROGRAMA**

#### TECNOLOGÍA INFORMÁTICA APLICADA EN EDUCACIÓN

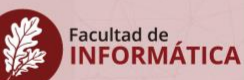

## **I. MOTIVACIÓN**

Se trata de un curso teórico - práctico de carácter nivelatorio e introductorio donde se presentan conceptos básicos del área de Informática y donde se analizan tendencias y líneas de investigación en las que se trabaja, en particular relacionadas con los diferentes paradigmas de interacción persona-ordenador que ofrecen posibilidades de interés para el escenario educativo. Es así que se abordan ejemplos de las posibilidades de la realidad aumentada, la realidad virtual, la computación ubicua, etc., a partir de diferentes experiencias educativas que las incorporan. Desde el punto de vista práctico, se acerca al alumno a la utilización de herramientas informáticas de interés para el área educativa. Con este fin, se presentan, en el módulo práctico, una serie de estas herramientas, con facilidades para la generación de aplicaciones multimediales, juegos educativos, tutoriales, materiales y actividades educativas, edición de audio y video, etc. La selección de las herramientas con las que los alumnos realizan las prácticas se planifica acorde a la evolución de estas tecnologías y las tendencias de investigación, también se tienen en cuenta los perfiles de los alumnos de cada cohorte, a partir de la indagación de sus fichas de inscripción.

Con este acercamiento a las herramientas de autor, los alumnos son motivados para que realicen producciones para sus espacios cotidianos de trabajo, a partir de las diferentes actividades que se le van proponiendo a lo largo del cursado. Se busca promover así la innovación educativa y que el alumno puede transferir rápidamente los conocimientos y habilidades adquiridas a su ámbito laboral. Finalmente, se propone un proyecto final donde se pueda realizar un desarrollo fundamentado que pueda ser utilizado en su contexto de trabajo e integre los conocimientos abordados durante el curso.

## **II. CONTENIDOS EXTENDIDOS**

#### **MÓDULO TEÓRICO**

- Introducción a las computadoras
- Conceptos básicos de Hardware. Ejemplos.
- Conceptos básicos de Software. Ejemplos.
- Conceptos generales de Bases de Datos. Ejemplos de Bases de Datos para escenarios educativos
- Introducción a las Telecomunicaciones y redes.

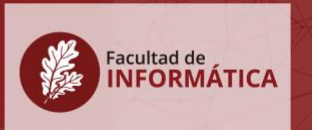

- Ejemplos en escenarios educativos

## **MÓDULO PRÁCTICO**

- Concepto de software educativo y su clasificación acorde a diferentes ejes de análisis
- Concepto de Herramientas de autor
- Clasificación de herramientas de autor y criterios de análisis
- Prácticas con diferentes herramientas de autor para la construcción de contenido educativo. El caso de AppInventor. El caso de Ardora y sus posibilidades.
- Paradigmas de interacción persona-ordenador. Experiencias y herramientas educativas que involucran la utilización de diferentes paradigmas de interacción persona-ordenador. Análisis de sus posibilidades.
- Juegos educativos
- Interacción persona-ordenador: realidad virtual, realidad aumentada, computación ubícua, interacción tangible.
- Prácticas con herramientas de autor para el desarrollo de actividades educativas en general, y de realidad aumentada en particular.
- Heurísticas de usabilidad para el diseño de contenidos educativos

## **III. MODALIDAD Y RECURSOS/MATERIALES DE ESTUDIO**

El curso se edifica sobre la base de una activa y permanente participación de docentes y alumnos. Tiene dos módulos (uno teórico y uno práctico) que se articulan para llevar adelante los objetivos propuestos. Al mismo tiempo, se combinan actividades teóricas, prácticas y de investigación, algunas de ellas son mediadas a través del entorno virtual de enseñanza y aprendizaje (EVEA IDEAS). En los encuentros presenciales se presentan y dialogan los contenidos de acuerdo al programa, y se realiza práctica. Se cuenta con espacios de consultas a través de la Mensajería del curso en IDEAS, un espacio de foro de consulta conforme lo requieran los estudiantes en el avance de las actividades. A continuación se describe la propuesta de cada módulo.

## **MÓDULO TEÓRICO (DE CARÁCTER NIVELATORIO)**

#### **TECNOLOGÍA INFORMÁTICA APLICADA EN EDUCACIÓN**

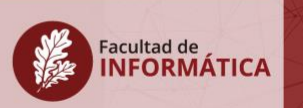

En el módulo teórico se abordan conceptos básicos del área informática. Se trabaja sobre la resolución de actividades y lecturas. Algunas actividades son sólo obligatorias para los alumnos que no son egresados del área de Informática. Otras proponen la integración del grupo de alumnos que proviene de áreas disciplinares diferentes. Estas actividades se describen en este mismo documento en la sección correspondiente.

## **MÓDULO PRÁCTICO (DE CARÁCTER INTRODUCTORIO***)*

En el módulo práctico se trabaja sobre la investigación y utilización de diferentes herramientas informáticas para el ámbito educativo, en particular, se presentan aquellas conocidas como herramientas de autor, que permiten la construcción de juegos, contenidos y actividades educativas digitales. Para este módulo se combinan actividades de carácter práctico y experimental vinculadas al uso de software específico con la investigación de otras herramientas, según los intereses del alumno y en base a criterios de análisis específicos. También en uno de los encuentros se analizan y se ponen en discusión proyectos finales de otros años, bajo la luz de una serie de criterios y heurísticas recopiladas en relación a tres ejes: tecnológico, pedagógico, y comunicacional.

Al mismo tiempo, se han desarrollado materiales de estudio específicos tanto para el módulo teórico como para el práctico:

- **Textos digitales:** textos digitales para profundizar en aspectos teóricos.
- **Videotutoriales:** se han elaborado videotutoriales orientados a mostrar procedimientos para la utilización de las herramientas que se abordan en el módulo práctico.
- **Videos de autores de referencia:** se presentan algunos recortes de entrevistas a autores de referencia. Los mismos están disponibles en repositorios y se enlazan desde el área de Itinerario de IDEAS.
- **Presentaciones multimedia y videos**: desarrollados *ad-hoc* para abordar las diferentes temáticas del curso
- **Guías de práctica:** estas guías orientan la realización de actividades prácticas en los encuentros y las prácticas de entrega obligatoria utilizando las diferentes herramientas de autor abordadas

#### **TECNOLOGÍA INFORMÁTICA APLICADA EN EDUCACIÓN**

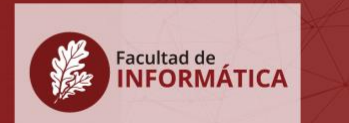

Además, se utiliza un cronograma de trabajo que estipula las fechas de entregas de inicio y fin de las actividades a realizar. El cronograma está publicado en el EVEA y se entrega en carpeta durante el primer encuentro presencial junto con la metodología de trabajo del curso.

# **IV. ACTIVIDADES PARA LA APROPIACIÓN DE LOS SABERES, DESARROLLO DE COMPETENCIAS Y LA EVALUACIÓN**

Se detallan las principales actividades que se abordan durante el curso, para cada una se indica el tipo de actividad:

- **Lectura de los textos/materiales educativos de cada unidad temática:** se presentan algunas lecturas de textos/presentaciones complementarias al tratamiento de contenidos abordados en los encuentros. Por ejemplo, para el módulo teórico se tienen apuntes con anécdotas sobre cada tema. **(Actividad transversal del módulo teórico y práctico. Tipo de actividad: para la comprensión y profundización del marco teórico y de habilidades procedimentales con las herramientas)**
- **Actividad de presentación:** los alumnos utilizando una herramienta de grabación de video y captura de pantalla, elaboran una presentación propia y la comparten en el repositorio compartido del curso en IDEAS, de esta manera los alumnos ensayan el uso de una herramienta de creación de videos con captura de la webcam y pantalla al mismo tiempo. La herramienta se presenta en el primer encuentro y los alumnos ya realizan una ejercitación ese día con guía de los docentes. **(Actividad transversal del módulo teórico y práctico. Tipo de actividad: de aplicación y uso de conocimientos y habilidades abordadas en el curso)**
- **Actividad de Entrevista:** esta actividad se orienta a la interacción entre alumnos formados en el área de Informática y los egresados de otras disciplinas. A partir del abordaje de los contenidos de las dos primeras semanas y la investigación en los temas trabajados, los alumnos elaboran con una herramienta de grabación de audio, una o dos preguntas para alumnos del área de Informática. Estos deben responder utilizando la misma herramienta. Se evalúa la calidad de la elaboración de las preguntas y las respuestas de los compañeros **(Actividad del módulo teórico que se integra con la práctica. Tipo de actividad:**

⎯⎯⎯⎯⎯⎯⎯⎯⎯⎯⎯⎯⎯⎯⎯⎯⎯⎯⎯⎯⎯⎯⎯⎯⎯⎯⎯⎯⎯⎯⎯⎯⎯⎯⎯⎯

### **TECNOLOGÍA INFORMÁTICA APLICADA EN EDUCACIÓN**

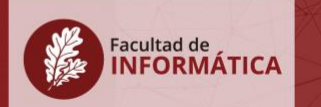

**investigación para crear las preguntas y para responderlas, práctica con la herramienta de edición de audio, y comprensión de conceptos teóricos).**

- **Actividad práctica 1:** esta actividad puede variar en función de las herramientas seleccionadas acorde a la evolución e investigación en la temática. Actualmente se trabaja en la creación de actividades/juegos educativos sobre dispositivos móviles. Se investiga y utiliza una herramienta específica con facilidades para usuarios no expertos en Informática. Se presenta una guía *ad-hoc* para el desarrollo de esta actividad. Para la realización se requiere que los alumnos hayan realizado las prácticas parciales previas que forman parte de la ejercitación práctica de los encuentros, y que hayan revisado los video-tutoriales vinculados a la práctica. La actividad se entrega por la Mensajería de IDEAS, con un informe que acompaña la aplicación desarrollada y fundamenta las decisiones. El trabajo es individual. Se evalúa el cumplimiento de los puntos solicitados en la guía, y se realiza una devolución considerando aspectos de diseño, claridad de las consignas de las actividades, etc. **(Actividad del Módulo práctico. Tipo de actividad: práctica sobre la herramienta presentada en los encuentros, investigación de funcionalidades adicionales de este tipo de herramientas, aplicación a un caso concreto)**
- **Actividad práctica 2:** en esta actividad los alumnos se involucran en la construcción de un material educativo hipermedial, en formato de sitio web. La actividad se desarrolla en tres partes, en las que se van integrando diversos recursos que se desarrollan con otras herramientas (videos con la técnica de *stop motion*, videos interactivos, etc.). También se incluye actividades con *feedback*. En cada encuentro se introducen parte de los contenidos de cómo realizar con una herramienta de autor concreta cada aspecto de la práctica, se realiza ejercitación previa y se pueden realizar consultas adicionales a través de la mensajería y el foro de acompañamiento, donde los alumnos plantean dudas y otros alumnos o los docentes presentan posibles soluciones. Para la evaluación se considera, el uso de las diferentes plantillas de la herramienta de autor seleccionadas, aspectos iniciales de diseño instruccional, de diseño digital y aspectos de usabilidad. La devolución es una instancia más de aprendizaje para los estudiantes. **(Actividad del Módulo práctico. Tipo de actividad: práctica involucra la aplicación de conceptos y habilidades ya abordadas en un proyecto concreto, la comprensión de la lógica de las herramientas de autor, y la investigación de nuevas funcionalidades)**

## **TECNOLOGÍA INFORMÁTICA APLICADA EN EDUCACIÓN**

• **Actividad de Autoevaluación** *on-line***:** esta actividad se orienta a un chequeo de lectura y comprensión de los temas abordados en el Módulo teórico. Se realiza con la herramienta de Autoevaluación de IDEAS. Es obligatoria y de carácter individual sólo para los alumnos que no son egresados de carreras en Informática. Los resultados se publican una vez cumplido el tiempo para su realización. Se abordan las dudas que puedan surgir de esta actividad en el encuentro presencial posterior **(Actividad del Módulo teórico. Tipo de actividad: de comprensión)**

Facultad de<br>**INFORMÁTICA** 

- **Actividad de Reflexión y Aplicación:** se trata de una actividad de modelización de una situación educativa. En esta actividad se recuperan algunos de los temas del Módulo teórico. Es una actividad individual y obligatoria sólo para los alumnos que no son egresados de carreras en Informática. La devolución es cualitativa con orientaciones para la mejora y corrección. **(Actividad del Módulo teórico. Tipo de actividad: aplicación de conceptos teóricos para la resolución de un caso)**
- **Trabajo final del curso:** se trata de un trabajo proyectual en el que el alumno a partir de una guía, aborda decisiones fundamentales para el diseño de un material educativo hipermedial, se concentra en la utilización de las herramientas vistas en el curso. El alumno transita por las fases de análisis y diseño del material (considerando aspectos iniciales de diseño trabajados, ya que esto se profundiza en un curso posterior) y lo implementa investigando y utilizando las herramientas vistas en el curso. Tiene instancias de consulta presenciales o por videoconferencia. El trabajo tiene dos momentos de entrega. Inicialmente se entregan, por la Mensajería de IDEAS, las decisiones de análisis y diseño. Se hace una devolución y se indica factibilidad para el desarrollo de la propuesta. Luego, en una fase posterior, los estudiantes entregan los materiales implementados y la guía de diseño en el caso que se la haya reformulado. La evaluación contempla aspectos iniciales de diseño digital e instruccional, que luego se profundizan en un curso del segundo año de la carrera. En la devolución los alumnos reciben una serie de preguntas que deben responder durante la defensa del trabajo. **(Actividad de evaluación sumativa. Tipo de actividad: aplicación e integración de saberes y habilidades, requiere la consideración de un escenario educativo de interés, la toma de decisiones contextualizadas para ese escenario en función de criterios abordados)**

#### **TECNOLOGÍA INFORMÁTICA APLICADA EN EDUCACIÓN**

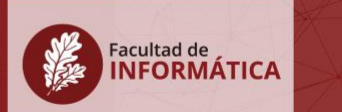

- **Defensa del proyecto final:** se trata de una instancia de evaluación y presentación del trabajo final. Se realiza en forma presencial. Los alumnos presentan sus proyectos finales, respondiendo a las preguntas que se le realizan en la devolución del trabajo **(Actividad de evaluación sumativa. Tipo de actividad: integración de saberes y habilidades abordadas en el curso, requiere la expresión oral, y la vinculación entre aspectos teóricos, tecnológicos, pedagógicos y comunicacionales)**.
- **Coloquio del Módulo teórico:** obligatorio sólo para el caso de alumnos no egresados de carreras en Informática. Se realiza en forma presencial. **(Actividad de evaluación sumativa. Tipo de actividad: integración de saberes abordados en el curso)**.

En los encuentros se realizan ejercitaciones vinculadas a las actividades que aquí se mencionan y otras tales como crear contenidos de realidad aumentada con una herramienta específica, visualización de ejemplos de realidad virtual, análisis de ejemplos, etc.

Es importante aclarar, que los docentes como parte del diagnóstico inicial y ajuste de la propuesta reciben el perfil de los estudiantes, que se entrega desde la Secretaría de postgrado y permite conocer el área disciplinar de formación de los estudiantes, su ámbito laboral, la vinculación con proyectos de investigación en la temática, entre otros. Al final del curso, se realiza una encuesta a los alumnos para la evaluación de la propuesta en general, el desempeño docente y la modalidad y metodología de trabajo.

Son prerrequisitos para este curso la lectura de inglés técnico, contar con una dirección de e-mail y el manejo de Internet.

## **V. BIBLIOGRAFÍA Y MATERIAL DE ESTUDIO**

Como se mencionó anteriormente los docentes han desarrollado material de estudio específico en formato digital para el desarrollo del curso, estos materiales se actualizan previo al dictado del curso todos los años. Además se trabaja con algunos textos de consultas, algunos de lectura obligatoria:

• Adell, J. (1997) "Tendencias en educación en la sociedad de las tecnologías de la información". Revista Electrónica de Tecnología Educativa, nº 7, noviembre de 1997, ISSN: 1135-9250.

## **TECNOLOGÍA INFORMÁTICA APLICADA EN EDUCACIÓN**

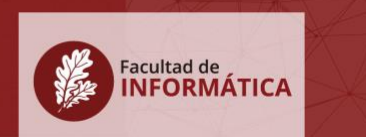

- Behorouz Forouzan. (2003). "Introducción a la Ciencia de la Computación. De la manipulación de datos a la Teoría de la Computación". Editoral International Thomson.
- Hsin-Kai Wu, Silvia Wen-Yu Lee, Hsin-Yi Chang, Jyh-Chong Liang. (2013). Current status, opportunities and challenges of augmented reality in education. Computers & Education, 62, pp.41-49
- Lacruz Alcocer M. (2008). "Nuevas Tecnologías para Futuros Docentes". Colección Ciencia y Técnica. Ediciones de la Universidad de Castilla La Mancha.
- Manuales de Ardora Última versión disponible en la medioteca del EVEA utilizado en el curso.
- Martorelli S., Martorelli Sergio, Sanz C. (2013). "Animali@, material educativo digital para la enseñanza de la Zoología". XIX Congreso Argentino en Ciencias de la Computación. Mar del Plata. Buenos Aires. Argentina. Proceeding del Congreso. Páginas 546-555. ISBN 978-987- 23963-1-2
- Milgram P., Takemura H., Utsumi A-, Kishino F-. Augmented Reality: A class of displays on the reality-virtuality continuum. (1994). Telemanipulator and Telepresence Technologies, 2351, pp. 282-292.
- Moralejo L., Sanz C., Pesado P., Baldassarri S. (2013). "AuthorAR: Authoring Tool For Building Educational Activities Based On Augmented Reality". 2013 International Conference on Collaboration Technologies and Systems (CTS 2013) San Diego, Estados Unidos. Proceeding del Congreso. Páginas 377-381. ISBN: 978-1-4673-6404-1
- Norman D. (1998). The invisible computer. The MIT Press, Cambridge Massachusets.
- Royo J. (2004). Diseño digital. Barcelona, España: Paidós Ibérica, S.A.
- Sancho J. (1998). Para una tecnología educativa. Editorial Horsori. Artículo de Juana Sancho: "La tecnología: un modo de transformar el mundo cargado de ambivalencia". Pp. 13 – 38.
- Sanz C., Guisen A., Moralejo L., Artola V., Cáseres G., Baldassarri S., Pesado P. (2013). Las Tecnologías de la Información y la Comunicación en el ámbito de la Educación Especial. XV Workshop de Investigadores en Ciencias de la Computación (WICC 2013). Paraná, Entre Ríos, Argentina. Proceedings del Workshop. ISBN 978-987-281-796-1. Pp. 1251-1255
- Tamim R.M., Bernard R. M., Borokhovski E., Abrami P., Schmid R. (2011) What Forty Years of Research Says about the Impact of Technology on Learning a Second-Order Meta-Analysis and Validation Study. Review of Educational Research, marzo de 2011, Vol. 81, No. 1, pp. 4- 28.

## **Revistas de lectura sugerida y de las que se incluye nuevo material año a año:**

Revista de Tecnología en Educación y Educación en Tecnología (TEyET). URL: [http://teyet](http://teyet-revista.info.unlp.edu.ar/inicio.htm)[revista.info.unlp.edu.ar/inicio.htm](http://teyet-revista.info.unlp.edu.ar/inicio.htm)

Transactions on Education de IEEE.

Pixel-Bit. Revista de Medios y Educación.<http://acdc.sav.us.es/pixelbit/>

**TECNOLOGÍA INFORMÁTICA APLICADA EN EDUCACIÓN** 

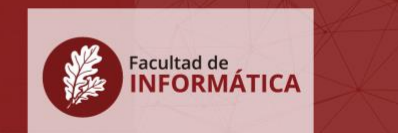

IEEE RITA – Revista Iberoamericana de Tecnologías del Aprendizaje. Es una publicación de la Sociedad de Educación del IEEE (IEEE EdSoc), centrada en la comunidad iberoamericana. <http://rita.det.uvigo.es/index.php>

## **Sitios de interés**

Publicaciones de la Asociación Interacción Persona-Ordenador AIPO. URL:<http://aipo.es/?q=node/32>

Para desarrollo de contenido educativo Ardora: <http://webardora.net/> Cuadernia: <http://cuadernia.educa.jccm.es/> Audacity: <http://audacity.sourceforge.net/?lang=es> Wink: <http://www.debugmode.com/wink/> VirtualDub: <http://www.virtualdub.org/>

Para actividades de Realidad Aumentada

PluggXR: <https://www.plugxr.com/tutorial> CraftAR:<https://catchoom.com/product/craftar/augmented-reality-and-image-recognition/> Augmented Class:<http://www.augmentedclass.com/> ARUco:<http://www.uco.es/investiga/grupos/ava/node/26>

### **Otros materiales de consulta:**

- Presentaciones multimedia del Curso
- Guía de presentación de proyectos
- Material digital desarrollado en Ardora, PICPAC, Wink
- Videotutoriales
- Recopilación de trabajos de años anteriores sobre el tema